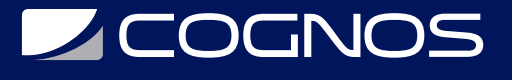

# Microsoft Teams Avanzado

Código: OFF-726-1 **Propuesta de Valor:** OFIMÁTICA **Duración:** 24 Horas

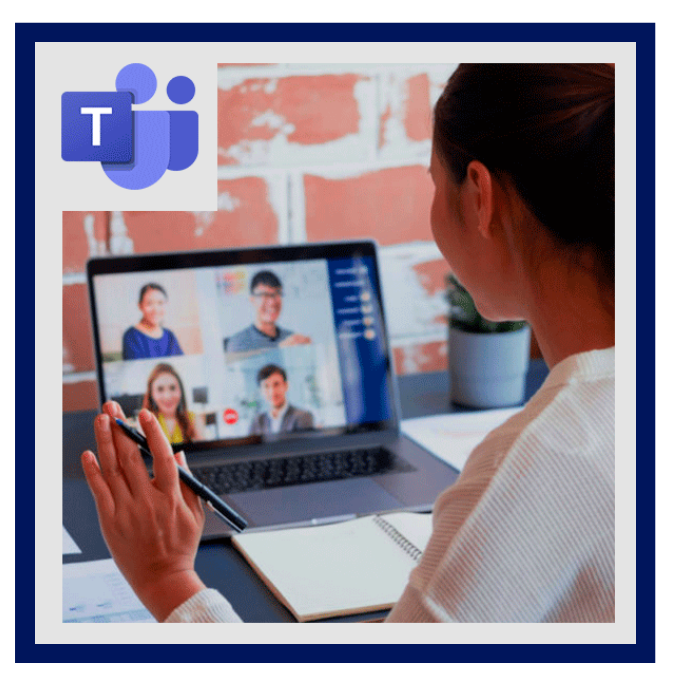

Microsoft Office 365 para empresas es un servicio de suscripción basado en la nube que reúne varias herramientas corporativas para trabajar en equipo. Al combinar las mejores aplicaciones de su categoría, como Excel y Outlook, con servicios en la nube, como OneDrive y Microsoft Teams, y con servicios de seguridad empresarial y protección de la información, Microsoft 365 es la única herramienta colaborativa que necesita cualquier empresa actual.

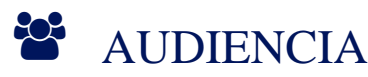

- Empresas que necesitan desarrollar su trabajo de forma colaborativa, que necesitan formar a sus empleados en la gestión y organización online de los documentos.
- Organizaciones que necesitan programas y aplicaciones actualizados.
- Pequeños colectivos que buscan mejorar su productividad en la gestión de la documentación y los archivos.

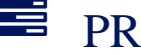

# $\equiv$  PRE REQUISITOS

Estar familiarizado con el uso del ordenador y tener acceso a Microsoft Office 365 para realizar las prácticas.

# <sup>©</sup> OBJETIVOS

Utilizar las herramientas avanzadas de Microsoft Teams para utilizar de forma optima esta herramienta de mensajería empresarial que permite la comunicación y la colaboración en tiempo real entre usuarios dentro y fuera de la organización.

# CERTIFICACIÓN DISPONIBLE

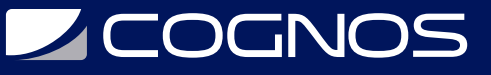

Certificado emitido por COGNOS.

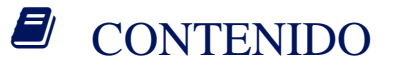

### 1. MICROSOFT TEAMS

- 1.1. TRABAJO COLABORATIVO
- 1.2. PRINCIPALES CARACTERÍSTICAS
- 1.3. VIDEOLLAMADA

#### 2. CHAT

- 2.1. MENSAJERÍA INSTANTÁNEA
- 2.2. CONEXIÓN INDIVIDUAL O EN GRUPOS
- 2.3. COMPARTIR PANTALLA
- 2.4. COMPARTIR ARCHIVOS
- 2.5. PERSONALIZACIÓN DE MENSAJES
- 2.6. COMPARTIR ARCHIVOS
- 2.7. ORGANIZACIÓN DE CONTENIDOS
- 2.8. MENSAJES DE VOZ

#### 3. REUNIONES

- 3.1. TELETRABAJO SEGURO
- 3.2. VIDEOCONFERENCIAS
- 3.3. AUDIOCONFERENCIAS
- 3.4. CONEXIÓN DESDE CUALQUIER LUGAR
- 3.5. ORGANIZACIÓN DE REUNIONES
- 3.6. CONTENIDO COMPARTIDO (AUDIO, VIDEO Y PANTALLA)
- 3.7. DESCARGAR LISTAS DE ASISTENCIA

#### 4. LLAMADAS EN TEAMS

- 4.1. LLAMADAS
- 4.2. LLAMADAS COLABORATIVAS
- 4.3. SOPORTE TÉCNICO A CLIENTES

#### 5. ONEDRIVE

- 5.1. INTRODUCCIÓN AL CONCEPTO DE ALMACENAR EN LA NUBE
- 5.2. COMPARTIR ARCHIVOS
- 5.3. POSIBILIDAD DE TRABAJAR SIMULTÁNEAMENTE

#### 6. FORMS

#### 6.1. USO Y BENEFICIOS DE LOS FORMULARIOS.

# **Z COGNOS**

- 6.2. CREACIÓN Y EDICIÓN DE FORMULARIOS.
- 6.3. CONFIGURACIÓN DE PERMISOS Y ENVÍO DE FORMULARIOS.
- 6.4. CREACIÓN Y SEGUIMIENTO DE FORMULARIOS DESDE EXCEL ONLINE.
- 6.5. SEGUIMIENTO DE RESULTADOS PROVENIENTES DE UN FORMULARIO.

## 7. SWAY

- 7.1. ¿QUÉ ES SWAY?
- 7.2. EJEMPLOS DE PRESENTACIÓN CON SWAY
- 7.3. CREAR UNA NUEVA PRESENTACIÓN
- 7.4. CREAR ESTRUCTURA DE LA PRESENTACION
- 7.5. INSERTAR CONTENIDO MULTIMEDIA
- 7.6. INSERTAR LINK A REDES SOCIALES
- 7.7. REPRODUCIR Y CONFIGURAR LA PRESENTACIÓN

## 8. WIKI EN MICROSOFT TEAMS

- 8.1. CREAR UNA NUEVA PESTAÑA WIKI
- 8.2. AGREGAR PAGINAS
- 8.3. ESCRIBIR CONTENIDO PARA LA PESTAÑA WIKI
- 8.4. DAR FORMATO AL TEXTO EN UNA SECCIÓN WIKI
- 8.5. AGREGAR / VINCULAR A UNA SECCIÓN
- 8.6. CHATEAR DESDE UNA PESTAÑA WIKI
- 8.7. TRABAJAR CON SU WIKI PERSONAL

### 9. LIST

- 9.1. FUNCIONALIDADES DE LISTS.
- 9.2. TIPOS DE LISTAS PREDETERMINADAS (PLANTILLAS).
- 9.3. CREANDO UNA LISTA DESDE 0.
- 9.4. LISTS COMO APOYO EN TEAMS.
- 9.5. CONFIGURACIÓN Y FORMATOS CONDICIONALES APLICADOS A COLUMNAS DE LAS LISTAS.

## 10. PLANNER

- 10.1. ¿QUÉ ES PLANNER?
- 10.2. CREAR Y COMPARTIR UN PLAN
- 10.3. CREAR Y ASIGNAR UNA TAREA
- 10.4. PLANIFICAR LAS TAREAS EN PLANNER
- 10.5. AGRUPAR TAREAS SEGÚN TIPO DE DEPÓSITO, PROGRESO, FECHA DE VENCIMIENTO, ETC
- 10.6. FILTRAR TAREAS SEGÚN DEPÓSITO, PROGRESO, USUARIO, ETC
- 10.7. OBTENER DATOS Y GRÁFICOS DE RENDIMIENTO Y PROGRESO EN PLANNER
- 10.8. INTEGRACIONES DE PLANNER CON TEAMS

## 11. MICROSOFT AUTOMATE

# **Z COGNOS**

- 11.1. ¿QUÉ SON LOS FLUJOS DE TRABAJO AUTOMATIZADOS?
- 11.2. CREAR UN AUTOMATE A PARTIR DE UNA PLANTILLA
- 11.3. TIPOS DE CONECTORES EN MICROSOFT AUTOMATE
- 11.4. CREAR FLUJOS CONDICIONALES
- 11.5. CREAR FLUJOS DE APROBACIÓN Y CONTROL
- 11.6. INICIAR UN FLUJO DE TRABAJO DESDE EL MÓVIL
- 11.7. INICIAR UN FLUJO DE TRABAJO DESDE SHAREPOINT
- 11.8. INSERTAR CONTENIDO DINÁMICO EN UN FLUJO CON MICROSOFT AUTOMATE
- 11.9. CREAR FLUJOS DE TRABAJO PARA EL ALMACENAMIENTO (SHAREPOINT Y ONEDRIVE)
- 11.10. CREAR FLUJOS DE TRABAJO PARA LA COMUNICACIÓN (OUTLOOK Y TEAMS)
- 11.11. CREAR OTROS FLUJOS DE TRABAJO AUTOMATIZADOS

## 12. POWER BI EN TEAMS

- 12.1. ADJUNTAR CONTENIDO DE POWER BI EN UN CHAT DE TEAMS
- 12.2. AGREGAR UN INFORME DE POWER BI EN UNA PESTAÑA INDIVIDUAL O DE GRUPO
- 12.3. INTEGRAR POWER BI SERVICE EN MICROSOFT TEAMS
- 12.4. COMPARTIR UN INFORME EN TEAMS A TRAVÉS DE POWER BI SERVICE

# **BENEFICIOS**

Al finalizar el curso, aprenderaz a utilizar las herramientas avanzadas de Microsoft Teams para utilizar de forma optima.